# Probabilistic Neural Network (PNN)

Presented By: **Avinash Kumar Singh Research Scholar Robotics & Artificial Intelligence Lab IIIT Allahabad**

# Introduction

Probabilistic Neural Network was introduced by D.F. Specht in the early 1990s. PNN is a feed forward Neural Network greatly inspired by Bayesian Network.

It's a Four Layer Architecture consists of

- 1. Input Layer
- 2. Hidden Layer
- 3. Pattern Layer/Summation Layer
- 4. Output Layer

## PNN Architecture

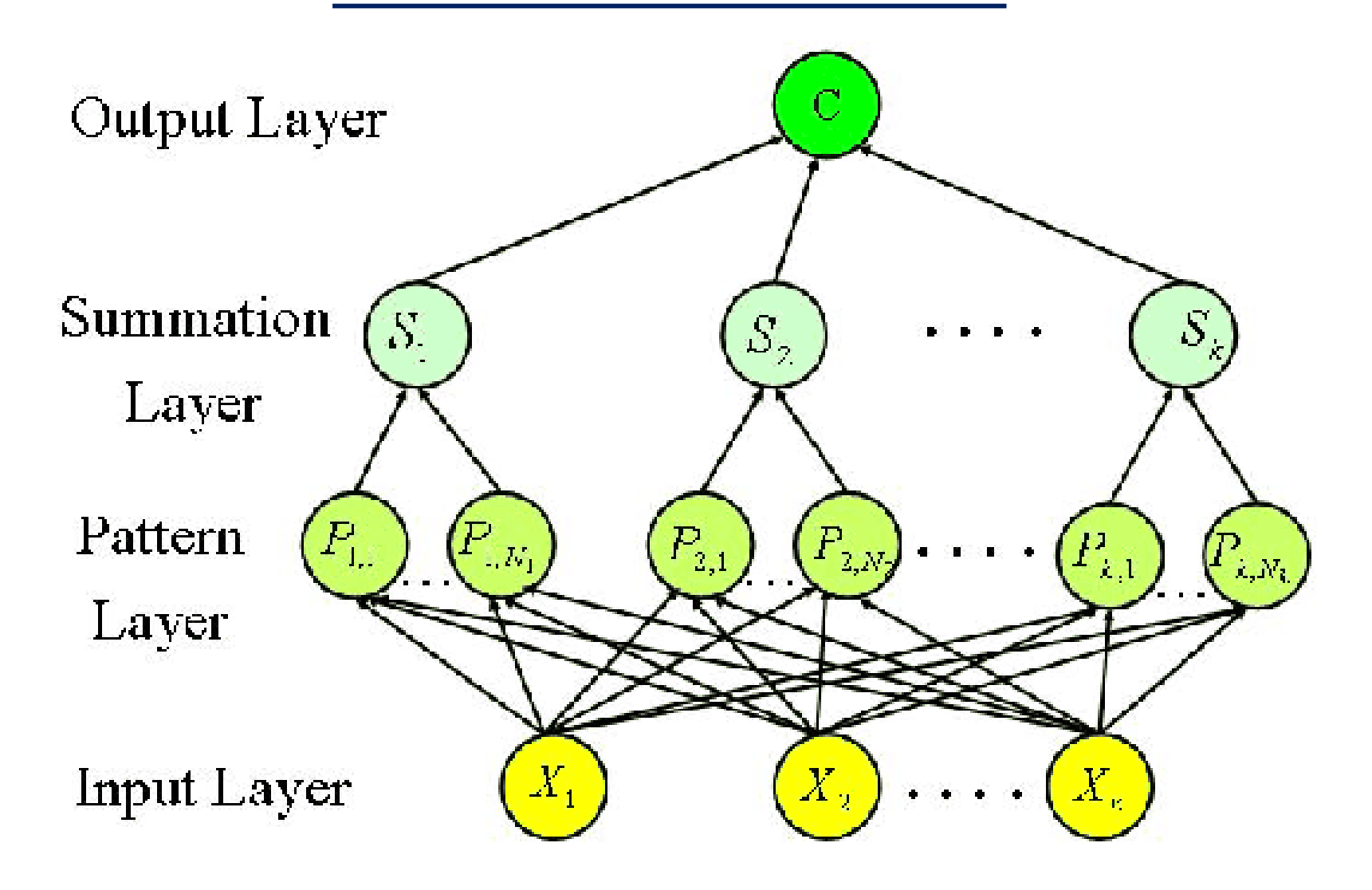

# PNN Architecture Details

#### **Input Layer:**

It supplies input to the hidden layer. (Extracted Features from the dataset are supplied here).

#### **Hidden Layer:**

- There are total n Neurons in Hidden Layer.
- They are grouped based on their corresponding class.
- If there are C Classes and n Neurons then in each group there will be n/C neurons.
- Output X at each neuron will be computed by a probability density function ( generally used Gaussian distribution).
- Hence  $g_i(x) = \frac{1}{\sqrt{2\pi}}$  $\frac{1}{\sqrt{2\prod \sigma^2}} \exp\{-(\left(\left|\left|x-x_j\right|\right|)^2 / 2\sigma^2\right)\}$

Where  $i=1$  ....... n (Neurons in Hidden Layer)

j=1 ………. k (Number of Inputs in Input Layer)

 $\sigma$  is the smoothing parameter (values depends on the data set or estimated heuristically)

## PNN Architecture Details

#### **Pattern Layer/Summation Layer:**

All the neurons which belongs to that class will be summationed here.

$$
f_i(x) = \sum_{j=1}^l g_l(x)
$$

where i=1 ……… C (Classes)

 l is the number of neurons which belongs to that class.

#### **Output Layer:**

It decides in which class test sample belongs by comparing the f's values of the pattern layer.

*If*  $f_i(x) \geq f_j(x)$  // Given  $i \neq j$ 

*Then*  $x \in i$  *(eth number of class)* 

*Else*

 $x \in j$  (eth number of class)

*End*

# Advantages of using PNN

### **Advantages:**

- $\checkmark$  Fast Training Process.
- $\checkmark$  An inherently parallel structure.
- $\checkmark$  Guaranteed to converge to an optimal classifier as the size of the representative training set increases.
- $\checkmark$  Training samples can be added or removed without extensive retraining.

#### **Disadvantages:**

- Large memory requirements.
- $\checkmark$  It is vital to find an accurate smoothing parameter ( $\sigma$ )

# Applications of PNN

- $\triangleright$  Probabilistic neural networks in modeling structural deterioration of storm water pipes.
- $\triangleright$  Probabilistic Neural Networks in Solving Different Pattern Classification Problems.
- $\triangleright$  Application of probabilistic neural networks to population pharmacokineties.
- $\triangleright$  Probabilistic Neural Networks to the Class Prediction of Leukemia and Embryonal Tumor of Central Nervous System.
- $\triangleright$  Ship Identification Using Probabilistic Neural. Networks
- $\triangleright$  Probabilistic Neural Network–Based sensor configuration management in a wireless AD-HOC network.
- $\triangleright$  Probabilistic Neural Network in character recognizing.

```
Let we have 2D dataset, consist of 2 different
class represented by different patterns
            \Phi, and \PsiSamples belongs to class \Phi(1,5), (3,2)Samples belongs to class \Psi(7,9),(8,6),(9,5)and let the smoothing parameter \sigma = 5
```
#### **Network Details:**

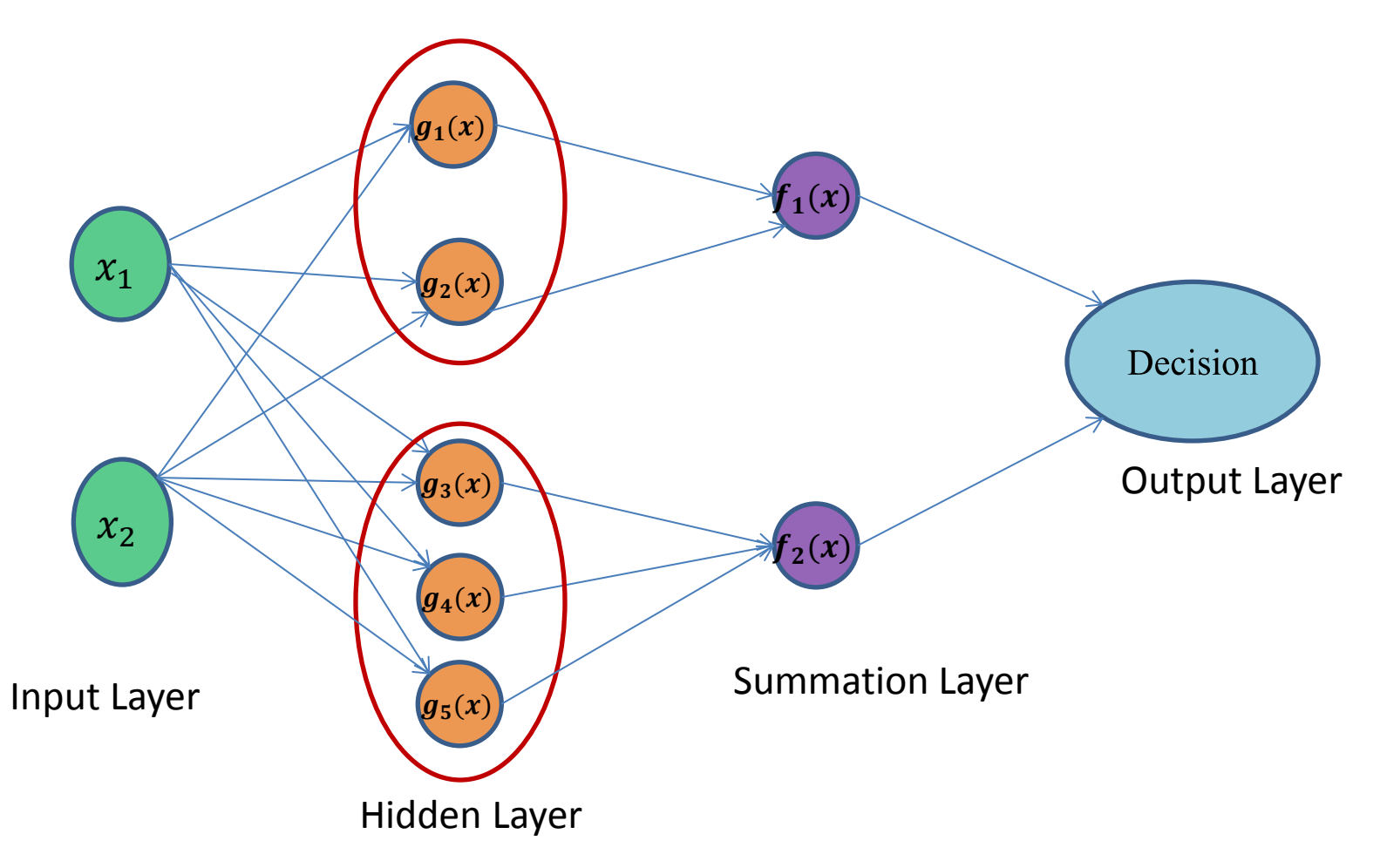

#### **Calculation at Hidden Layer:**

if the  $\sigma$  is fixed we will have only  $g_i(x) = \exp\{-((||x - x_j||)^2 / 2\sigma^2)\}\$  $g1(x)=exp{-}$  $(x_1-1)^2 + (x_2-5)^2$  $\frac{(1.5)^2}{(0.5)^2}$  $g2(x)=exp{-}$  $(x_1-3)^2 + (x_2-2)^2$  $\frac{(1)(1)(2)}{(5)^2}$  $g3(x)=exp{-}$  $(x_1-7)^2 + (x_2-9)^2$  $\frac{(1)(1)(2)}{(5)^2}$  $g4(x)=exp{-}$  $(x_1-8)^2 + (x_2-6)^2$  $\frac{(1.5)^2}{(0.5)^2}$  $g5(x)=exp{-}$  $(x_1-9)^2 + (x_2-5)^2$  $\frac{(1.5)^2}{(0.5)^2}$ 

## **Calculation at Pattern/Summation Layer:**

$$
f_1(x) = g_1(x) + g_2(x)
$$
  

$$
f_2(x) = g_3(x) + g_4(x) + g_5(x)
$$

## **Calculation at Output Layer:**

*If*  $(f_1(x)) = f_2(x)$ *X* will belong to  $f_1$  class *Else*

*X* will belong to  $f_2$  class

## **Testing:**

*Let we have a testing vector (3,5) Then*

## *At output layer we have*

 $f_1(x) = \exp\{-\frac{1}{2}$  $(3-1)^2 + (5-5)^2$  $\frac{(3-3)^2 + (3-3)^2 + (3-2)^2}{(3-3)^2 + (3-2)^2}$  = 3.3546e-004  $(3-3)^2 + (5-2)^2$  $\frac{(0, 2)}{(0.5)^2}$ 

$$
f_2(x) = \exp\left\{-\frac{(3-7)^2 + (5-9)^2}{(.5)^2}\right\} + \exp\left\{-\frac{(3-8)^2 + (5-6)^2}{(.5)^2}\right\} + \exp\left\{-\frac{(3-9)^2 + (5-5)^2}{(.5)^2}\right\} = 6.8136e-046
$$

## **Testing:**

## Here  $f_2(x) > f_1(x)$

## **Therefore testing samples x will belong to**   $f_2$  (second class)

# Thanks

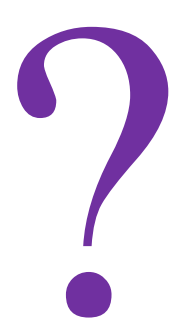